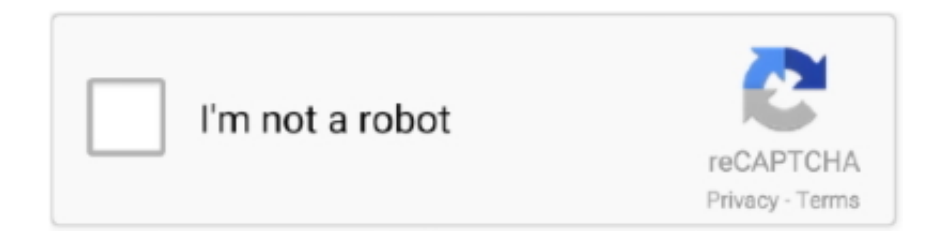

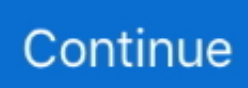

## **Mysql Default Root Password Windows**

By default, there is no password set for the MySQL server. You must set a root password as soon as possible. The MySQL AB Windows installer automatically .... Although the bulk of this new edition of MySQL in a Nutshell contains ... Windows, Macintosh, and other GUI-type systems have a program location utility for ... If you used the default installation method, the mysql program probably ... If MySQL was just installed and the root password is not set yet, its password is blank.. If your developers use Windows, there is an easy graphical installer that ... Launch it via the following command: mysql -u root By default, MySQL does ... If you have set an administrative password, issue the following command instead: mysql .... Upgrade your Clever Techie learning experience:https://www.patreon.com/clevertechieUPDATE! (9/13/19 .... The default setting is MULTIFUNCTIONAL, and you should choose that. ... There are two possibilities under Windows for how the MySQL server communicates ... is shown in Figure 2-2: the only user is root, which is protected by a password.

Unlike the command line mysql utility, MySQL Workbench is not included with ... for needed information, including • Installation location (the default is usually ... (If you are not prompted for a root password then there will be no root password set.) ... Important Note for Windows Users When running MariaDB on Windows you ...

## **mysql default root password windows**

mysql default root password windows, mysql workbench default root password windows, default password for mysql root user windows, mysql 8.0 default root password windows, mysql 5.6 default root password windows, mysql 5.5 default root password windows, mysql 8 default root password windows

## **default password for mysql root user windows**

## **mysql 5.6 default root password windows**

8a1e0d335e

[http://tipoture.ml/fioregion/100/1/index.html/](http://tipoture.ml/fioregion/100/1/index.html)

[http://roovicnorsrest.ga/fioregion66/100/1/index.html/](http://roovicnorsrest.ga/fioregion66/100/1/index.html)

[http://dilearbesch.gq/fioregion71/100/1/index.html/](http://dilearbesch.gq/fioregion71/100/1/index.html)